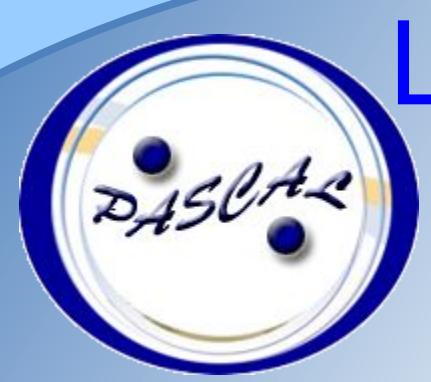

# Циклы по условию на языке Pascal

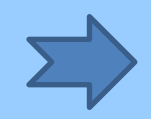

while...do

Repeat...until

#### Цель урока

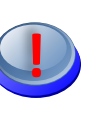

**! Повторим!**

 Изучить циклы с предусловием *While… do*  и с постусловием *Repeat… until*  на примере решения задач с использованием рекуррентных соотношений и бесконечных рядов.

*Цикл* **–** процесс многократного повторения каких-либо действий*.* Язык Паскаль имеет три оператора, с помощью которых можно организовать циклическую структуру:

✔ *Цикл с параметром*

(счетчиком)

"Для" (*For ...* )

- ✔ *Цикл с предусловием* "Пока" (*While ... do*)
- ✔ *Цикл с постусловием* "До" (*Repeat ... until*)

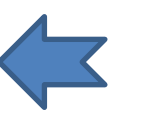

### Поговорим о цикле **For…to…do**

Пусть решается простая задача вывода на экран целых чисел от 1 до 10.

#### *Для этой задачи идеально подходит цикл со счетчиком*

*For…to… do .*

**!** *Программа*

```
 Begin
      For i:=1 to 10 do
        Writeln(i);
 End.
```
#### **!** *Надо помнить*

✔ В цикле *For … to … do* начальное значение переменной і

меньше

предельного.

- $\blacktriangleright$  Шаг изменения  $\boldsymbol{i}$  по умолчанию равен  $+1$ .
- ✔ Переменная <sup>i</sup>НИКОГДА не может стоять СЛЕВА от

var i: integer;  $\{C$ четчик} оператора присваивания « $:=$ ». Тип переменной *i* – любой *скалярный (integer, byte*, *char, др.)* КРОМЕ *вещественного. i* НИКОГДА не может быть *real* **.**

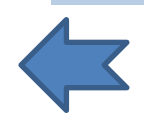

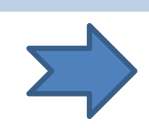

### Когда For...to...do уступает место

Если число повторений известно наперед, цикл For идеален! <sup>7</sup>While… do и Repeat… until используются в целом классе задач, когда повторные вычисления заканчиваются по заданному наперед условию:

- при табулировании графиков функций на заданном  $\boldsymbol{\mathcal{U}}$ интервале с заданным шагом;
- для расчета с заданной точностью сумм бесконечных асимптотических рядов, с помощью которых выражаются тригонометрические функции, трансцендентные числа  $\pi$  = 3,1415... и основание натурального логарифма  $e=2,72...;$

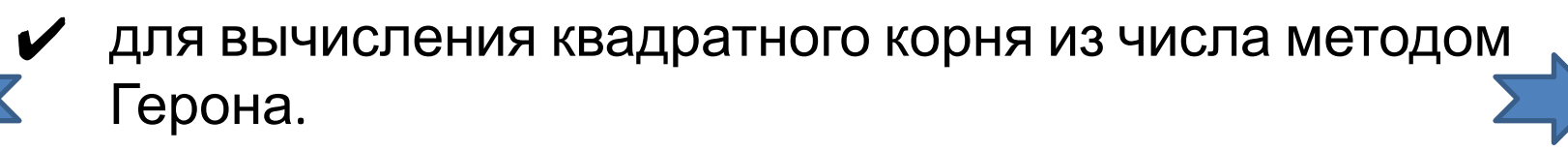

### Сравнение циклов **While** и **Repeat**

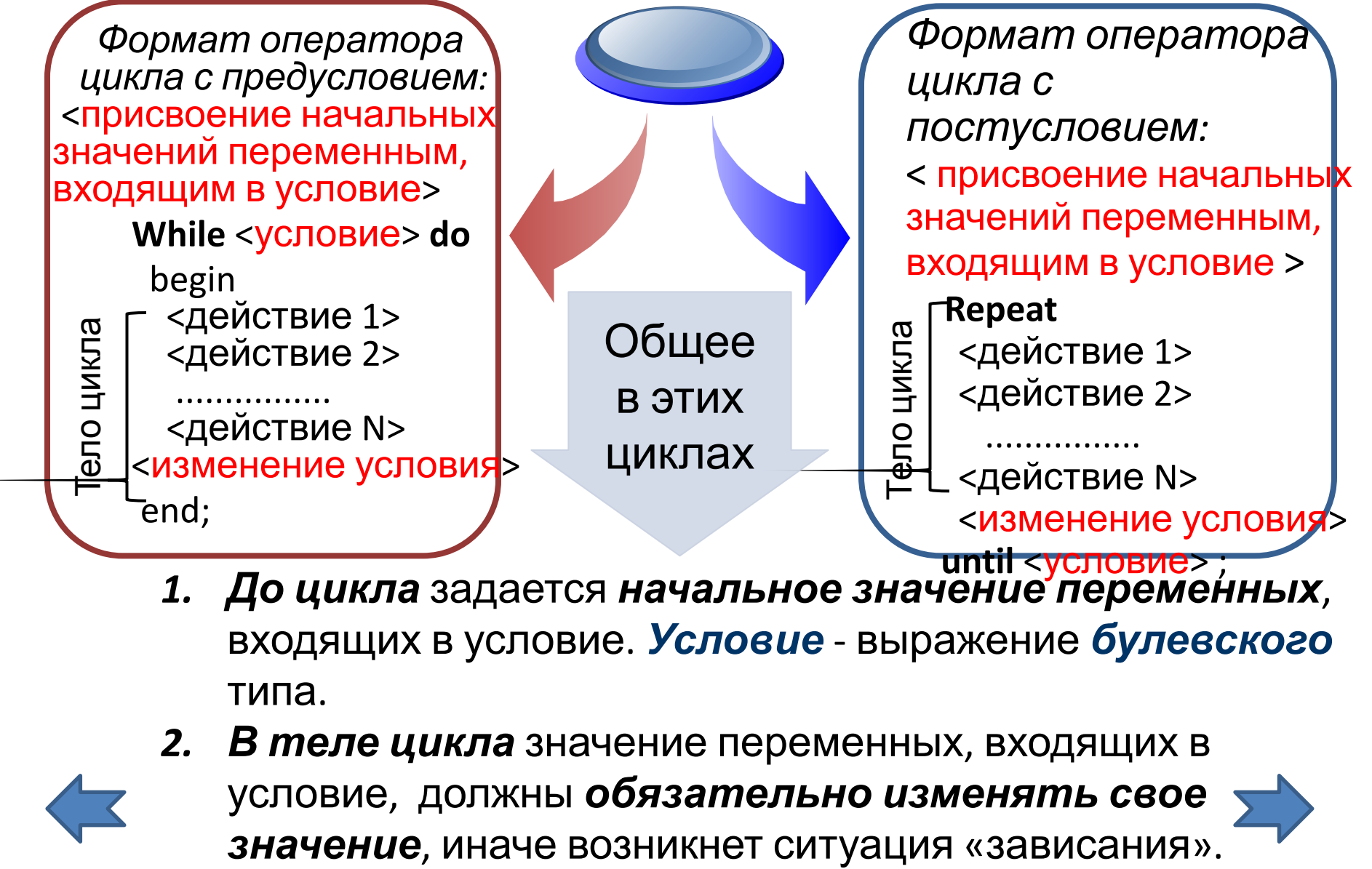

- *1. До цикла* задается *начальное значение переменных*, входящих в условие. *Условие* - выражение *булевского* типа.
- *2. В теле цикла* значение переменных, входящих в условие, должны *обязательно изменять свое*

# Цикл предусловием While ... do

Решение задачи о выводе 10 целых чисел на экран с использованием цикла While... do:

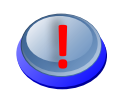

Программа

var i: integer; {СЧЕТЧИК} **Begin**  $i: =1;$  {начальное значение} While  $i \le 10$  do begin Writeln(i);  $i:=i+1$ end; {While} End.

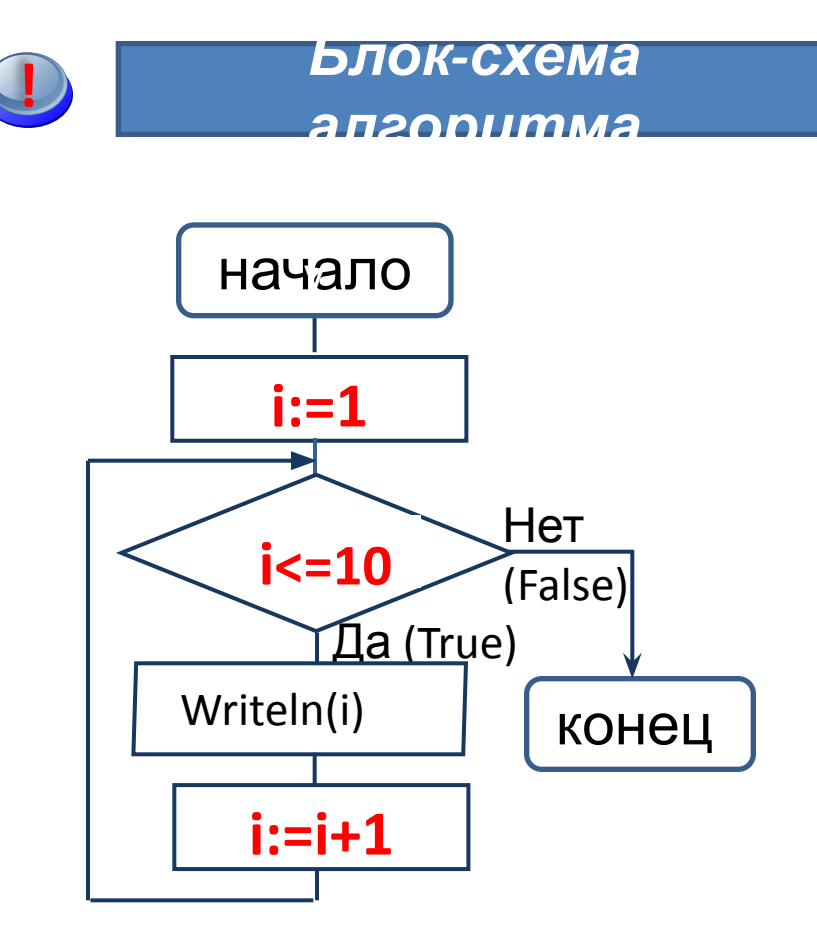

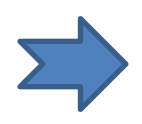

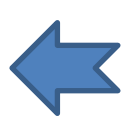

# Особенности цикла **While…do**

 Так как условие проверяется на входе в цикл, то *при неверном условии цикл не выполняется ни разу*,

т.е. не выполняются операторы, стоящие в теле цикла.

- Операторы, входящие в тело цикла, обязательно заключаются в *операторные скобки,* если в теле цикла более одного оператора. В противном случае будет выполняться только первое действие, стоящее под заголовком цикла. **!**
	- В теле цикла должно обязательно выполняться *действие, приводящее к изменению условия*, иначе цикл станет бесконечным. Оператор, в котором изменяются переменные, входящие в условие, может стоять не обязательно в конце цикла. **!**

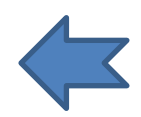

**!**

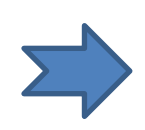

#### Цикл с постусловием Repeat ... until

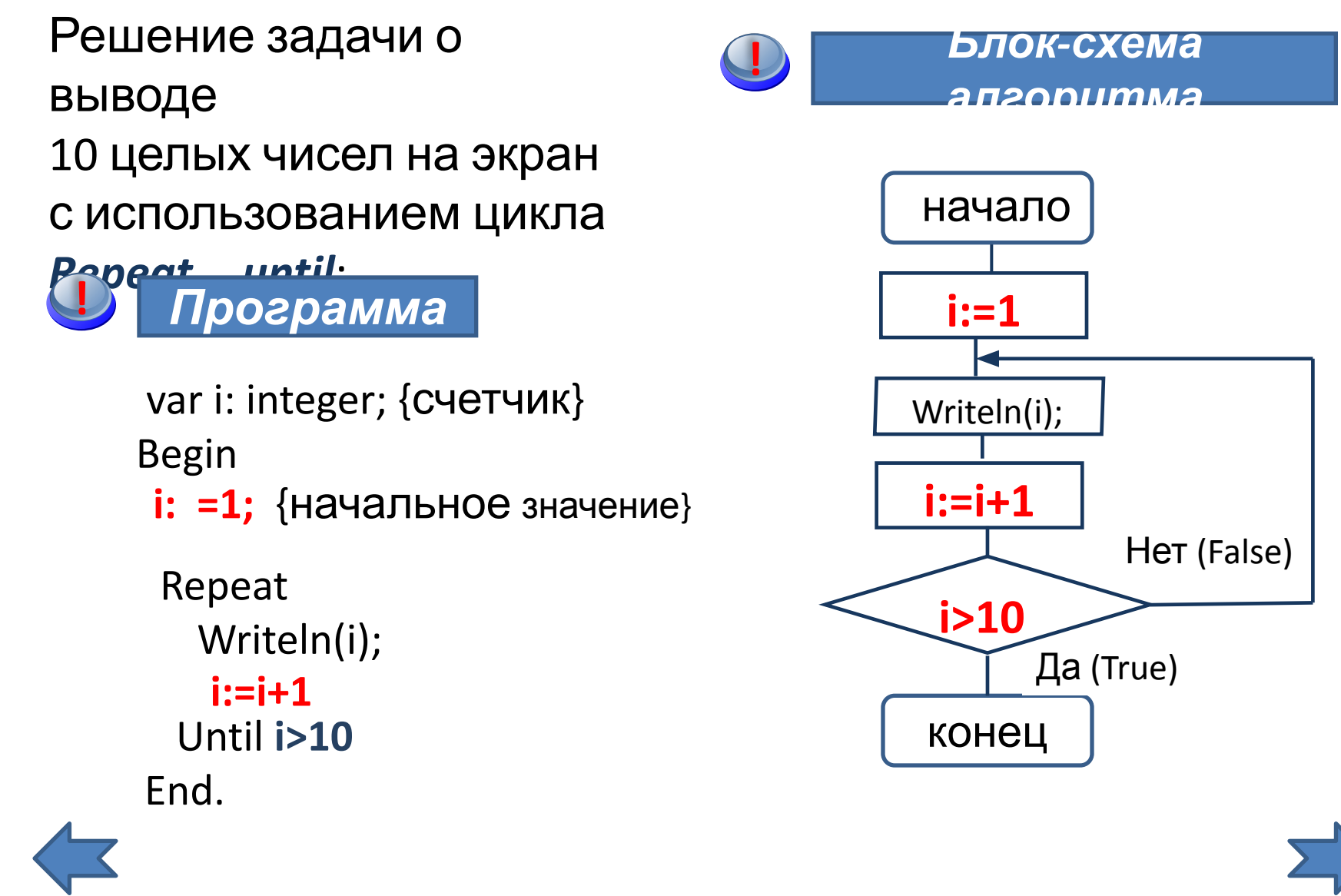

#### Особенности цикла Repeat...until

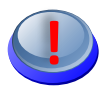

Так как условие проверяется на выходе из цикла, то цикл выполняется хотя бы один раз.

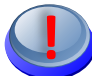

Все операторы, стоящие в теле цикла, выполняются ДО проверки условия, поэтому операторные скобки не ставятся.

В теле цикла должно обязательно выполняться действие, приводящее к изменению условия, иначе цикл станет бесконечным. Оператор, в котором изменяются входящие в условие переменные, может стоять не обязательно в конце цикла.

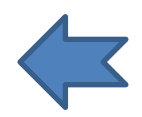

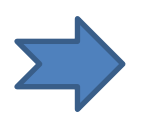

#### Решаем самостоятельно

Два варианта одной задачи:

Два игрока A и B бросают кубик *N* раз, суммируя результаты бросков. Напишите программу, определяющую победителя после *N* бросков.

#### *Вариант 1 Вариант 2* **!**

Два игрока A и B бросают кубик и суммируют результаты бросков. Победителем объявляется игрок, набравший первым объявленную сумму очков *S*. Напишите программу, определяющую

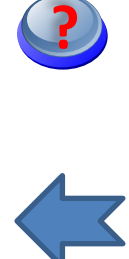

**!**

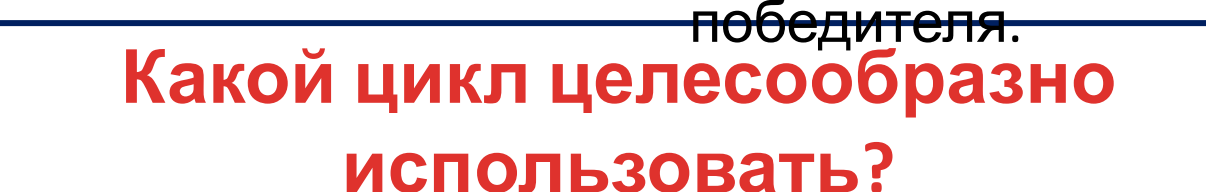

**Почему?**

#### Задача о рассеянном джентльмене

 Некто отправился на работу из дома (пункт А) в офис (пункт B). Расстояние между домом и офисом равно 1 км. Пройдя половину пути, джентльмен вспомнил, что не попрощался с семьей, повернул назад и прошел третью часть расстояния и, боясь опоздать на работу, снова повернул и прошел четверть расстояния. Затем снова повернул и прошел 1/5 расстояния и т.д.

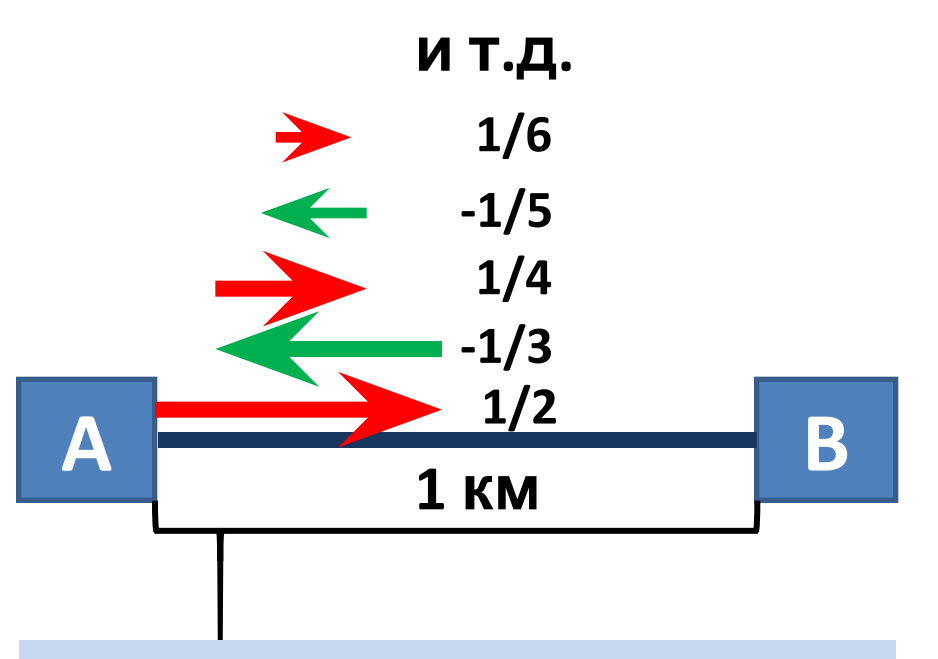

На каком расстоянии от офиса окажется джентльмен, если продолжит свои метания? Провести вычисления расстояния с точностью до 1

см.

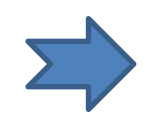

#### Анализ задачи

 $\blacktriangleright$  Расстояние, на котором окажется джентльмен от дома (A), можно записать так:

 $S_A = 1/2 - 1/3 + 1/4 - 1/5 + 1/6 - 1/7 + \dots$  (-1)<sup>*i+1</sup> /i*...</sup> Так как расстояние АВ=1, джентльмен окажется от места работы на расстоянии *S*:

 $S=1-S_A = 1 - [1/2 - 1/3 + 1/4 - 1/5 + 1/6 - 1/7 + ... (-1)^{i+1}/i ...$ Таким образом, решение задачи сводится к вычислению суммы *гармонического ряда*:

 $S = 1 - 1/2 + 1/3 - 1/4 + 1/5 - ...$   $(-1)^{i+1}/i - ...$ 

 $\boldsymbol{\nu}$  Суммирование продолжаем, пока абсолютное значение разности сумм, вычисленных на **(i+1**)-м шаге и *i*-м шаге, больше наперед заданного малого числа *eps* , т.е. *|S-S1|> eps*.

Таким образом, ряд вычисляется приближенно с заданной погрешностью.

✔ Для решения задачи используем цикл *While***.** 

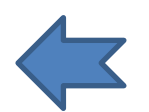

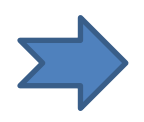

#### Программа для задачи о

#### джентльмене

Program harmony\_riad; {Вычисление гармонического ряда};

uses crt;

const eps=0.00001; {заданная точность вычисления}

var i: integer; S,S1 : real; p: integer;

**Begin** 

clrscr; {ОЧИСТКА ЭКРАНА}

s1:=0; {начальное значение сумматора}

- s:=1; {суммирование 1-го члена ряда}
- $i:=1$ ; {начальное значение для 1-го члена ряда }

р: = -1; {знак числа отрицательный}

while  $abs(s1-s) > eps$  do

begin

s1:=s; {запоминаем сумму, вычисленную на предыдущем шаге}

i:=i+1; {формирование следующего члена ряда числа }

s:=s+p/i; {суммирование знакопеременного ряда} p:= - p; {смена знака}

```
end; {while}
```

```
writeln('S OT OCDMCa=', s:7:5);
```
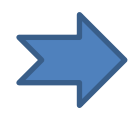

#### Рекуррентные соотношения

 В математике известно понятие *рекуррентной последовательности чисел* (от латинского «*recurrere*» – «*возвращаться*»). **!**

**!**

**!**

 $\bullet$  Это понятие вводят так: пусть известно *k* чисел  $a_{1'}^{}, \ldots, a_{k'}^{}$ которые являются началом числовой последовательности. Следующие элементы этой последовательности вычисляются так:

 $a_{k+1} = F(a_1, \ldots, a_k); \qquad a_{k+2} = F(a_1, \ldots, a_{k+1}); \qquad a_{k+3} = F(a_1, \ldots, a_k)$ *ak+2);…,* 

РЕКУР ВЕР СООТНОШЕНИЯ НАЗИВАЛИ В КОТОРЫХ ОЧЕРЕДНОЙ ЧЛЕН ПОСЛЕДОВАТЕЛЬНОСТИ<br>ВЫРАЖЕН ЧЕРЕЗ ОДИН ИЛИ НЕСКОЛЬКО ПРЕДЫДУЩИХ.  $a_{k+i}=F(a_1, ..., a_{k+i-1})$ **Величина орнасывая появать и к рекурсии** 

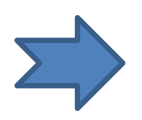

### Примеры рекуррентных соотношений

 С помощью *метода рекуррентных соотношений* вычисляют:

- арифметические и геометрические последовательности;
- последовательность чисел Фибоначчи;
- ✔ бесконечные последовательности (ряды) для тригонометрических функций;
- $\boldsymbol{v}$  бесконечные последовательности (ряды) для функций  $e^x$ , sqrt(x), *ln(1+x)*;

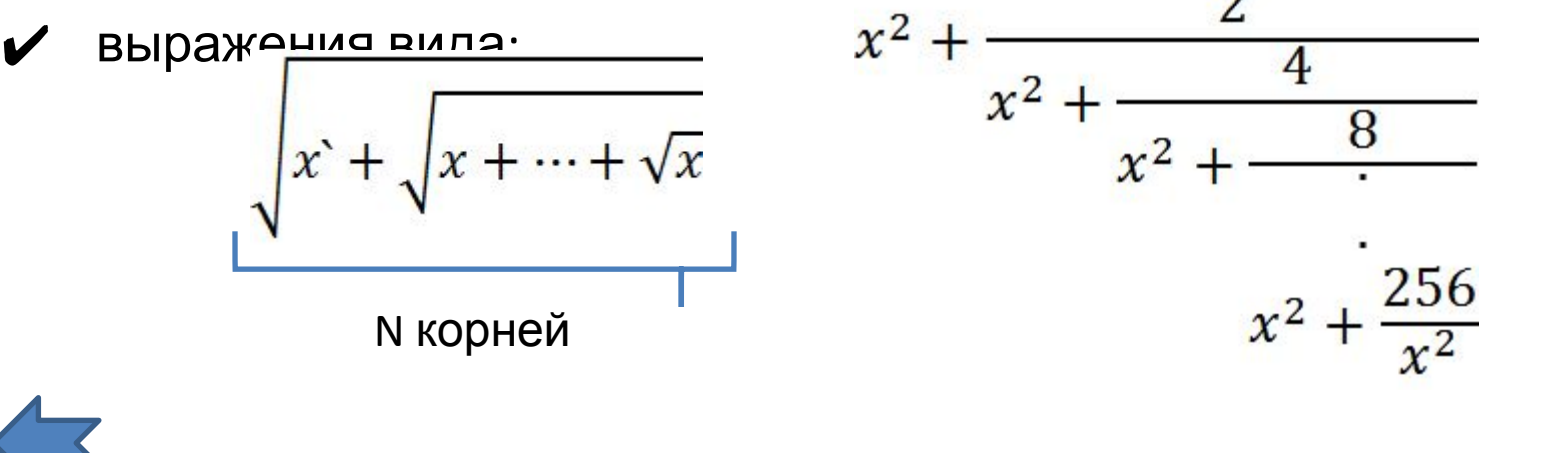

# Анализ задачи о вычислении $\sqrt{a}$

- У Задача. Вычислить квадратный корень целого числа а по рекуррентной формуле Ґерона X<sub>i+1</sub>=(X + a/X )/2<br>при заданной точности вычисления eps.
- $\mathcal V$  Алгоритм вычисления. Зададим  $X_i$ -начальное значение корня из числа а. Например,  $X_i = a/2$ . Тогда каждое следующее приближение вычисляется через предыдущее:

$$
X_{3}=(X_{1} + a/X_{2})/2
$$
  

$$
X_{3}=(X_{2}^{2} + a/X_{2})/2
$$

 $X_{i+1} = (X_i + a/X_i)/2$ <br>Вычисление продолжаем до тех пор, пока выполнится модуль разницы между  $X_{i+1}$ и  $X_i$ станет меньше заданной погрешности вычисления eps:  $|X_{i+1} - X_i| < eps$ 

Для решения задачи используем цикл Repeat... until.

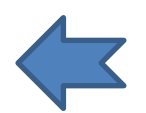

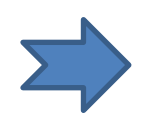

#### Program mysqrt

```
program mysqrt;
{Вычисление квадратного корня числа по формуле
Герона} \{x=(x+a/x)/2\}uses crt;
 const eps=0.0001;
 var a: integer; x, x1: real;
Begin
 clrscr;
 write('Введите число a='); readln(a);
 х:=а/2; {начальное значение корня}
 repeat
  x1:=x; {запоминаем предыдущее приближение корня}
  x:=(x+a/x)/2; {вычисляем (i+1)-е приближение корня}
 until abs(x-x1) < eps;
 writeln ('Корень числа ', а, ' равен ', х);
 readIn
End.
```
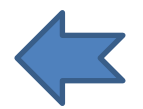

#### Задачи с бесконечными рядами

- Задача. Вычислить сумму бесконечного ряда<br>S=x x<sup>3</sup>/3! + x<sup>5</sup>/5! x<sup>7</sup>/7! +... с заданной точностью eps.
- Будем использовать рекуррентную формулу, с помощью<br>которой каждый последующий член ряда выражается через предыдущий., т.е. справедливо соотношение:

 $u_{n}$  = q  $u_{n-1}$ 

Определяем величину *q*, последовательно рассмотрев отношение второго члена к перовому, третьего ко второму, четвертого к третьему и т.д.:

$$
q_1 = u_2 / u_1 = -(x_3 / 3!) / x = -x_3 / (2 * 3)
$$
  
\n
$$
q_2 = u_3 / u_2 = -(x_3 / 5!) / (x_3 / 3!) = -x_3 / (4 * 5)
$$
  
\n
$$
q_3 = u_3 / u_3 = -(x_3 / 7!) / (x_3 / 5!) = -x_3 / (6 * 7)
$$

Для произвольного **q** справедлива рекуррентная формула:<br>q = - x<sup>2</sup> / k/(k+1), ade k= 2, 4, 6, ...

В языках программирования стандартная функция sin(x)<br>рассчитывается с помощью асимптотического ряда S.

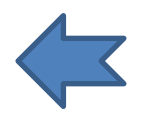

 $\boldsymbol{\mathcal{U}}$ 

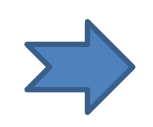

#### **Program mysin**

```
Program mysin;
   const eps=0.00001; {точность вычислений}
   var u: real; s: real; K: integer;
Begin
   write ('Bведите x='); readln(x);
   s:=0; {обнуление суммы}
   к:=0; {начальное значение переменной k}
   u:=x; {первый член ряда}
    while abs(u) > eps do
     begin
      s:=s+u; {суммируем ряд}
      к:=к+2; { формируем четное число }
      u:= - u * sqr(x) / к/ (к+1) ; {k-член ряда}
     end;
   writeln (' сумма ряда S=',S);
    writeln (' sin x=', sin(x));
   readln
End.
```
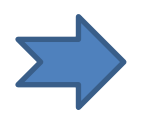

#### Арифметическая

#### последовательность

В символьной записи арифметическую прогрессию можно представить так:

#### a,  $a+d$ ,  $a+2*d$ ,  $a+3*d$ ,...,  $a+(N-1)*d$ .

Здесь *а* – первый член последовательности, *d* – разность между двумя соседними членами, N - число членов последовательности.

Например:

 $1 + 3 + 5 + 7 + 9 + ... + 99$  (a=1, d=2)

 $2 + 4 + 6 + 8 + \ldots + 100$  (a=2, d=2)

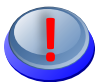

Два типа задач:

- $\mathcal V$ Вычислить сумму S при заданном числе членов N (используем цикл For).
- *•*Определить число членов **N** при достижении заданной суммы S (используем цикл While).

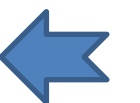

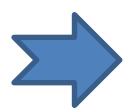

#### Геометрическая прогрессия

Геометрической последовательностью называется последовательность, в которой отношение между ее членом и членом, ему предшествующим, есть величина постоянная.

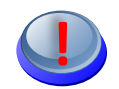

В символьной записи это можно записать так:

a.  $a^*r$ ,  $a^*r^2$ ,  $a^*r^3$ , ...,  $a^*r^{(N-1)}$ Здесь буквой а обозначен первый член последовательности, буквой r - ее знаменатель и буквой N - число членов последовательности. Например, если a=4, r=0.5, N=7, получаем последовательность

4, 2, 1, 0.5, 0.25, 0.125, 0.625

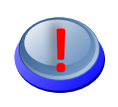

Сумма геометрической прогрессии S определяется формулой: S=  $a + a * r + a * r^2 + a * r^3 + ... + a * r^{(N-1)}$ 

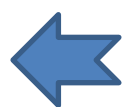

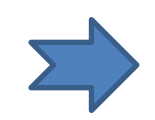

# Задача «Изумруды»

 У царя было семь сыновей. В сундуке лежали изумруды. Пришел первый сын и взял половину того, что было. Пришел второй сын и взял половину того, что осталось и т.д. *Каждый из сыновей приходил и забирал половину того, что осталось*. Наконец, пришел последний, седьмой сын и увидел почти пустой сундук с двумя изумрудами. Сколько изумрудов лежало в сундуке первоначально? *При решении задачи будем использовать цикл While…do.*

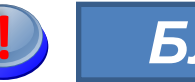

**!** *Задача* **!** *Блок-схема*

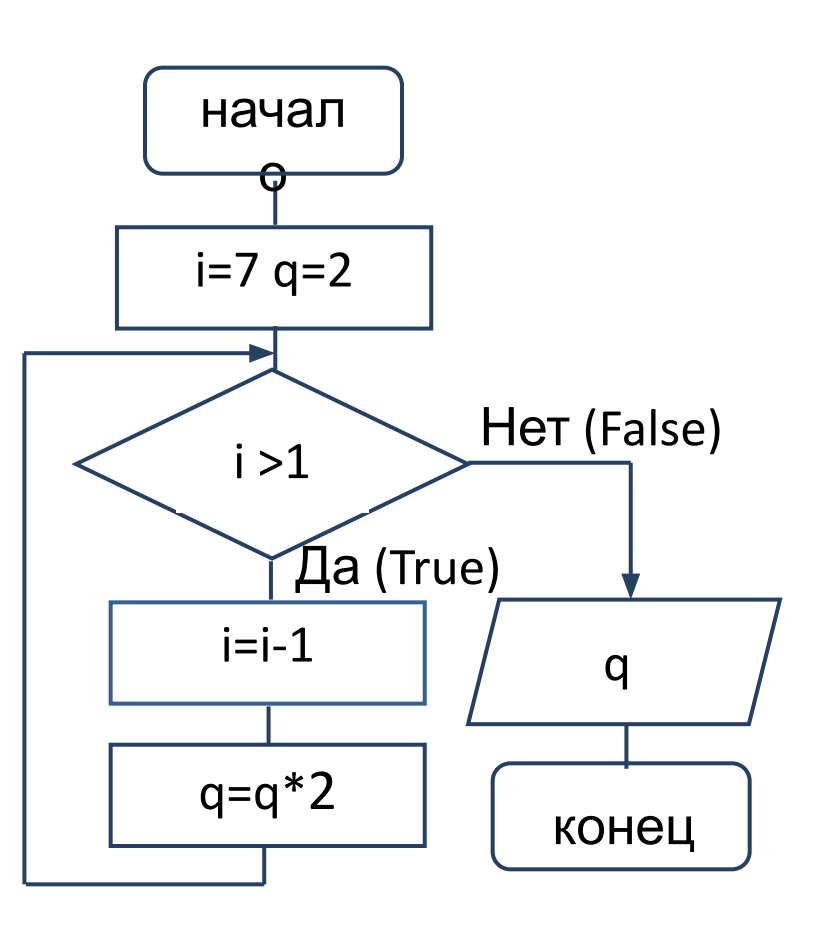

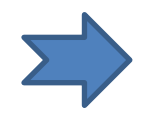

# Программа

Program izumrud;

```
 Var I, q, r: integer;
```
Begin

i=7 *'номер 7-го сына*

```
 q=2 'седьмому сыну досталось 2 изумруда
```

```
 r=2 'разность геометрической прогрессии
```

```
WriteLn('i=', I, ' q=', q)
```
While i>1 do

begin

```
 q=q*r ' вычисление i-того члена прогрессии
```
 i=i-1 ' номер следующего сына уменьшается на 1 WriteLn('i=',  $I, '$  q=', q)

end;

```
WriteLn('всего ',q,' изумрудов')
End.
```
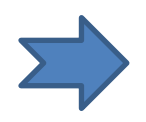

### Задание

1. Не используя стандартные функции (за исключением *abs*), вычислить с разной точностью eps>0:

*a)Y1=ex = 1+x/1! + x2 /2! +…+ x<sup>n</sup> /n! …;*

*b)Y2= cos(x) = 1- x<sup>2</sup> /2! + x<sup>4</sup> /4! -…+ (-1)n x 2n/(2n)! +…;*

*c)Y3= ln(1+x)= x – x<sup>2</sup> /2 + x<sup>3</sup> /3 -… + (-1)n-1 x n /(n)+…*

2. Определить количество итераций (повторений) *n* в зависимости от *eps*.

3. Занести данные в таблицу:

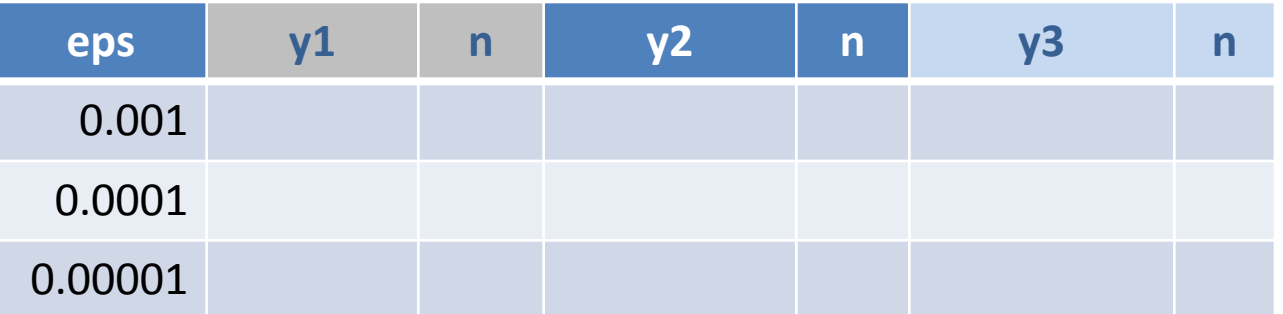

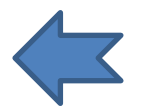

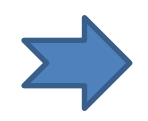

#### Можно ли вычислить число π?

- Одним из самых знаменитых чисел в математике , вычисленных приближенно, является число *π.*
- Число *π* определяется как отношение длины окружности к ее диаметру.
- *•* Вот значение *π* до 16-го знака:

3.1415926535897932…

- Числу воздвигают монументы и посвящают стихи.
- Во всех алгоритмических языках есть стандартная функция для вычисления числа *π.* В языке Паскаль это функция *Pi.*

*Гордый Рим трубил победу Над твердыней Сиракуз; Но трудами Архимеда Много больше я горжусь. Надо только постараться И запомнить все как есть: Три – четырнадцать – пятнадцать – Девяносто два и шесть! (С.Бобров )*

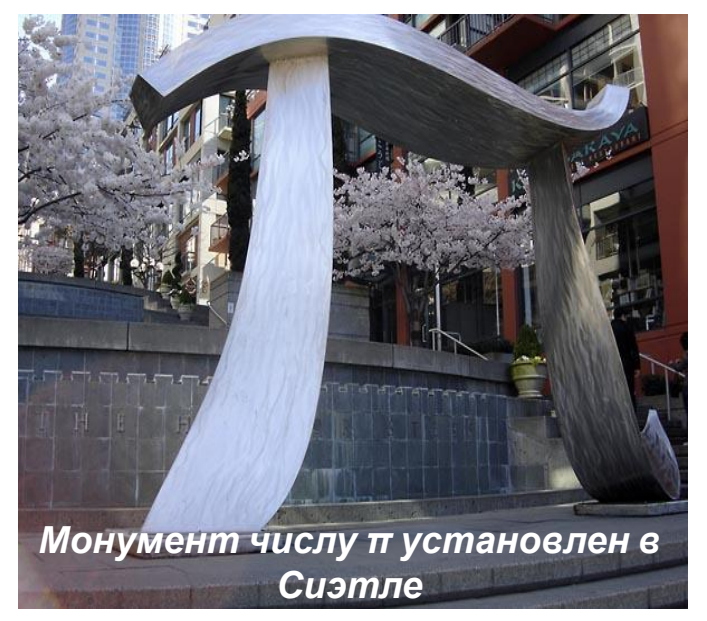

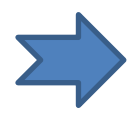

#### Число т и бесконечные ряды

У числа **п** очень интересная история. Еще в 200 г. до нашей эры греческий математик Архимед (тот самый Архимед, который, купаясь в море, вдруг воскликнул «Эврика!» и открыл знаменитый закон Архимеда!) утверждал, что число  $\pi$  меньше, чем 22/7 и больше, чем 223/71.

Многие математики выводили формулы для приближенного

вычисления **п** в виде бесконечных рядов, например:

 $\pi = 4 - 4/3 + 4/5 - 4/7 + 4/9 - 4/11 + ...$ 

(Готфрид Лейбниц (около 1673 г.)

 $\pi$  = 2sqrt(3)[1 - 1/(3\*3) +1/(3<sup>2</sup> \*5) - 1/(3<sup>3</sup> \*7)+...].

(Шарп ( около 1699 г.))

 $\pi$  = sqrt(6 + 6/1<sup>2</sup> + 6/2<sup>2</sup> + 6/3<sup>2</sup> + 6/4<sup>2</sup> + 6/5<sup>2</sup>...)

(Эйлер (около 1736 г.)).

Здесь sqrt — обозначение знака квадратного корня из нисла.

#### Домашнее задание

Задача 1. Напишите программу для вычисления n-й степени числа Х. Вычисление описать каждым из трех вариантов оператора цикла: For... to...do, While... do, Repeat... until.

Задача 2. Вычислив асимптотический ряд  $S = 1-1/3 + 1/5 - 1/7 + 1/9 - \ldots (-1)^{i+1} (1/(2i+1)) \ldots$ 

с точностью ерs=0.0001, вы узнаете, чему равно число  $\pi$  = 4\*S. Напишите программу вычисления числа **п** и сравните со значением  $\pi$ , вычисленным с помощью стандартной функции *Pi*.

Замечание. Здесь удобно использовать такую формулу для нечетного числа:

 $i:=i+2$  ( $i=1, 2, 3...$ ).

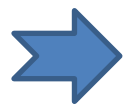

#### Использованные источники

- *1. Семакин И.Г., Шестаков А.П.* Лекции по программированию: Учебное пособие. Изд. 2-е. доп.- Пермь: Изд-во Перм. Ун-та. 1998. – 279 с.
- *2. Коснёвски Ч*. Занимательная математика и персональный компьютер. – Пер. с англ. – М.: Мир, 1987. – 192 с., ил. (Задача о рассеянном джентльмене).
- *3. Богомолова О.В.* Логические задачи/ 3-е изд. —.:М.: БИНОМ. Лаборатория знаний. 2009. — 271 с.: ил. (Задача «Изумруды»).
- 4. Удивительное число *π .* http://crow.academy.ru/dm/materials\_/pi/history.htm
- *5. Герон Александрмйскй* (Geron Aleksandriysiy) www.peoples.ru/science/physics/geron\_aleksandriyskiy
- *6. Безрученко Л.И.* О технологии интерактивных тестов и плакатов в среде MS PowerPoint 2007/2010. http://pedsovet.su/load/265

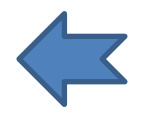

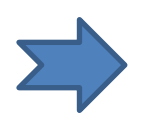

# Инструкция к демонстрации презентации

Запуск анимационных эффектов осуществляется с помощью

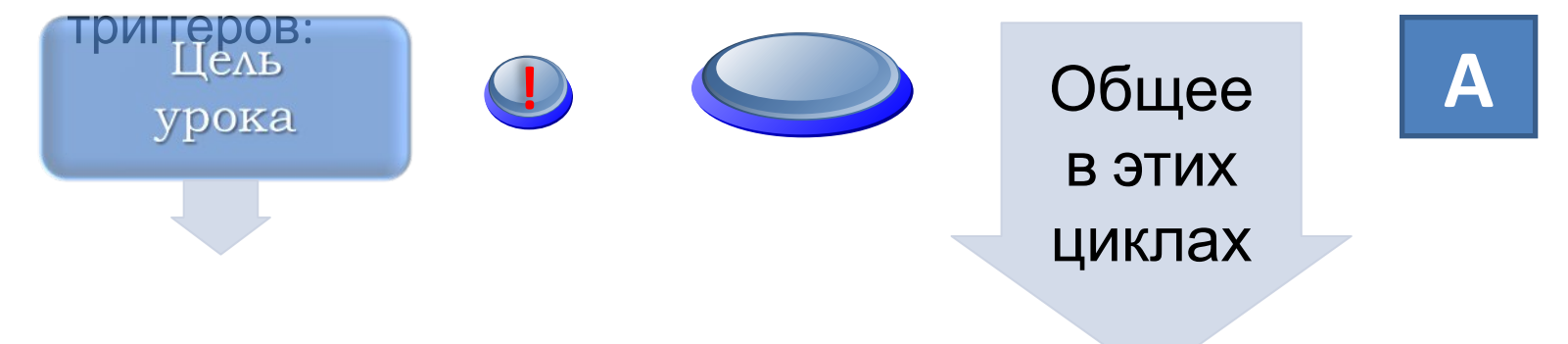

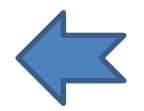

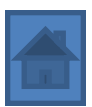